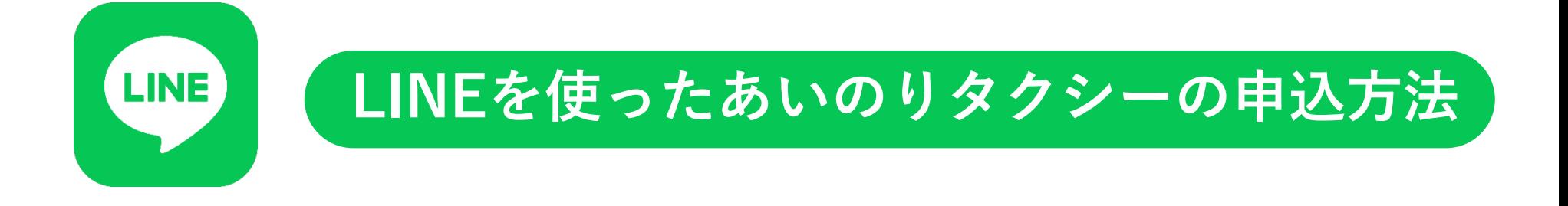

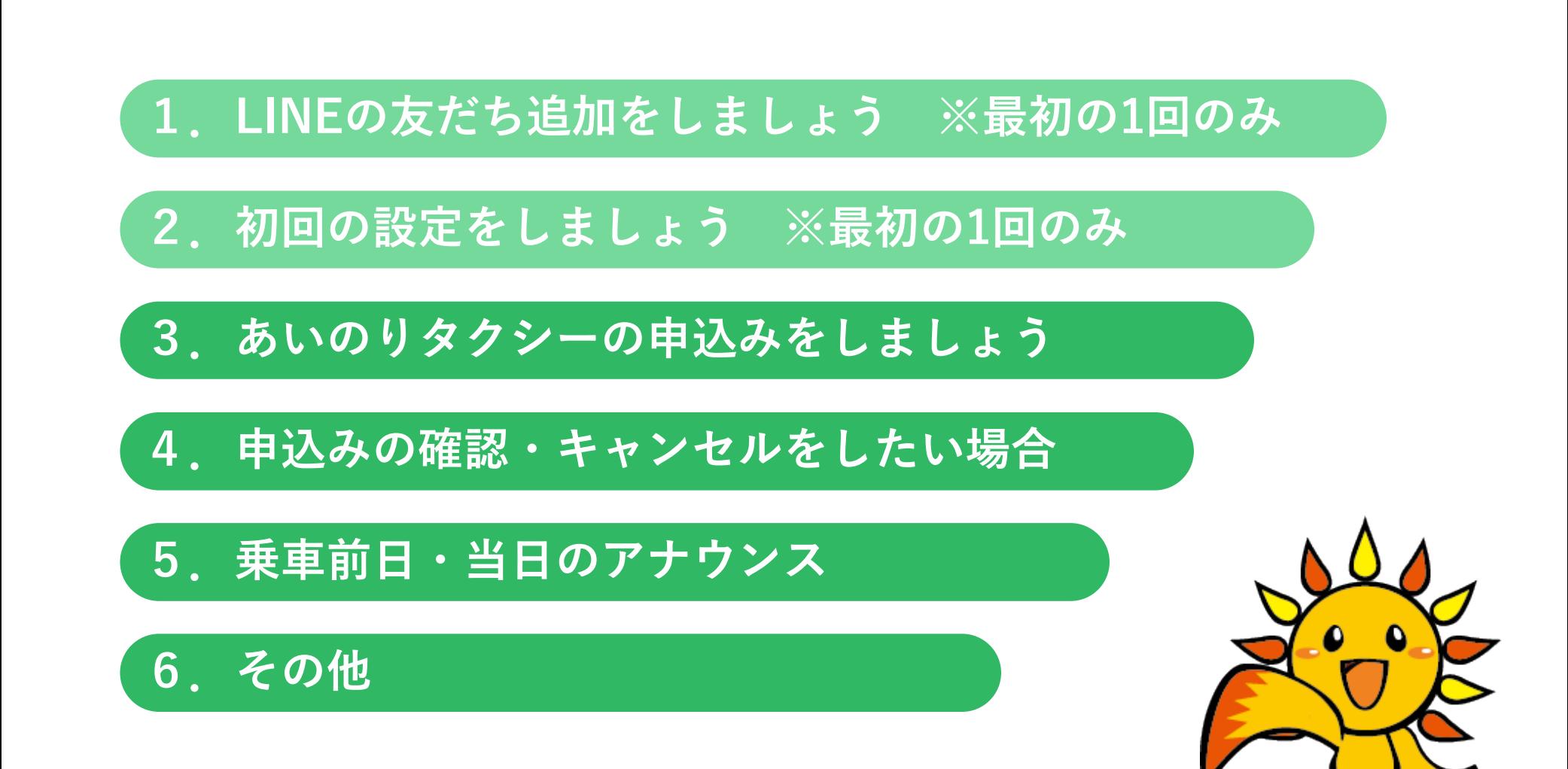

**0**

**0** 目次

**1 1 LINE**の友だち追加をしましょう

**①スマートフォンカメラで QRコードを読み取ります**

> ■あいのりタクシー(横浜市 実証実験) 友だち 22 リンクから登録する場合  $\overline{\odot}$ 下記のURLをクリック! **https://line.me/R/ti/p/ @626bkqzu?from=page** ▲ 友だち追加 **[&accountld=626bkqzu&s](https://line.me/R/ti/p/@626bkqzu?from=page&accountld=626bkqzu&searchId=626bkqzu) earchId=626bkqzu**

**②「追加」を**押します。 **これで友だち追加**されました

 $\blacksquare$ 

投稿

所在国·地域:日本

**③それでは手順に沿って申込み 設定を始めましょう**

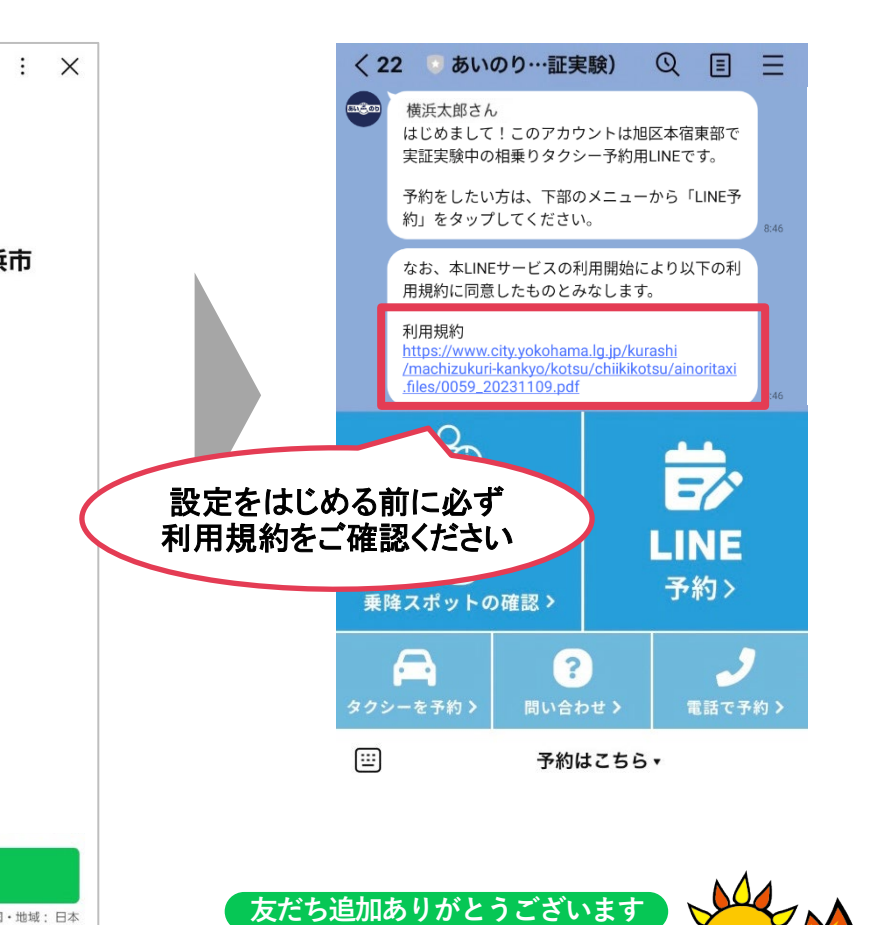

# 2 初回の設定をしましょう | 新規会員登録(初めて使う方)

を**押します**

**①「予約・登録情報の確認」 ②**「新規会員登録」 **または「LINE予約」 を押します**

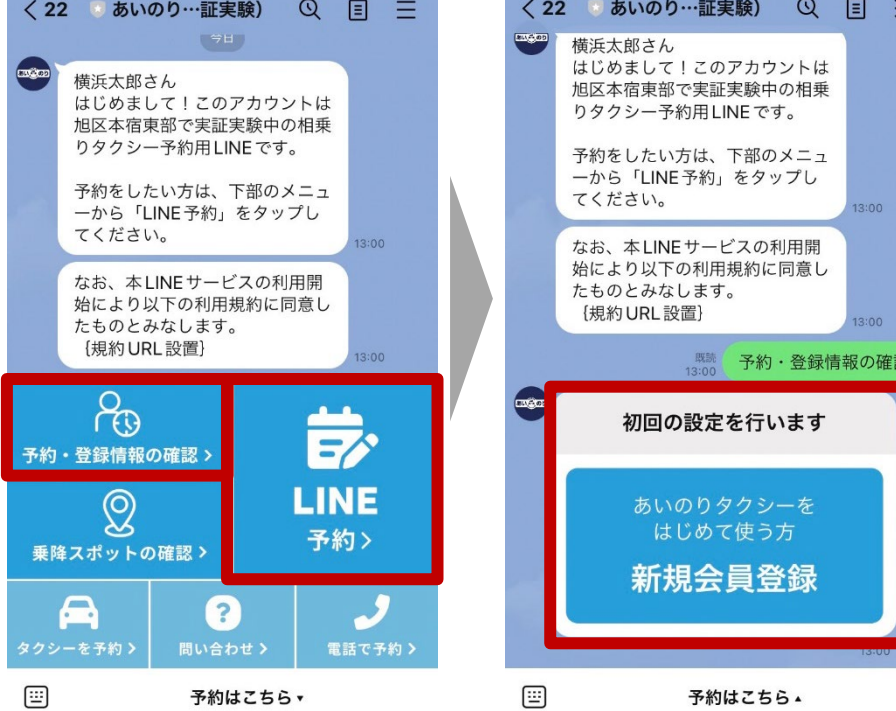

### **③**左下 を押して**キーボード**に切り替え、 姓(漢字)を入力して送信します

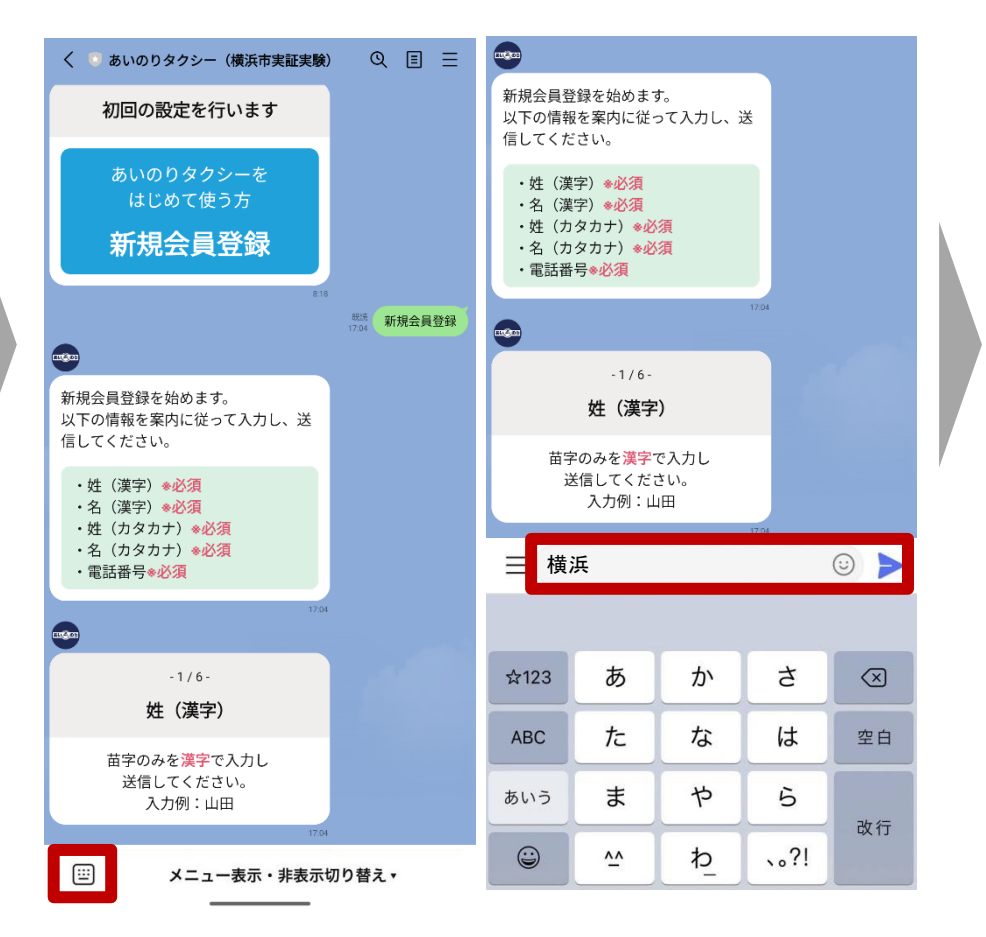

# 2 初回の設定をしましょう | 新規会員登録(初めて使う方)

**④間違いなければ 「はい」を押します ⑤同じように、名(漢字)・姓(カタカナ)・名(フリガナ)・電話番号を 入力します**

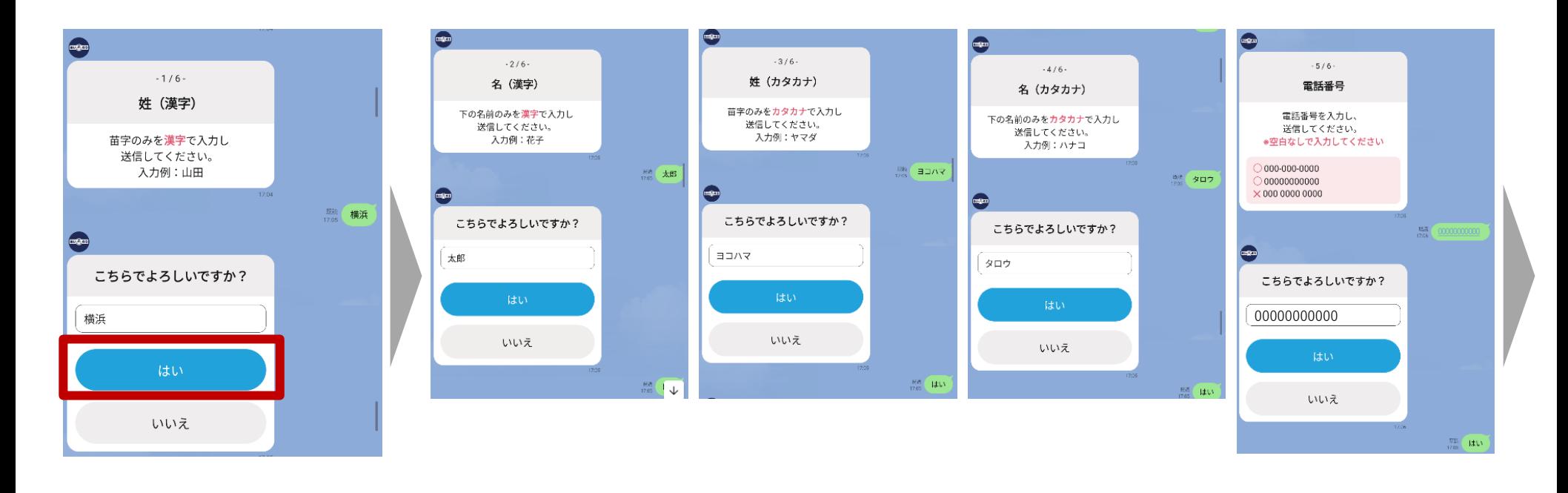

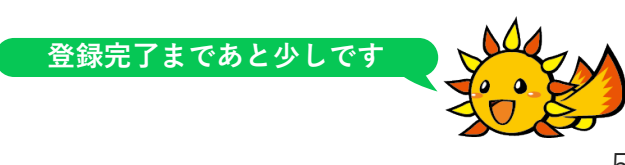

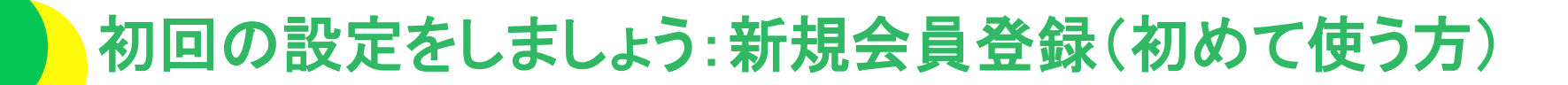

#### **⑥最終確認画面で間違いがなければ「会員登録を完了する」 を押し、「新規会員登録 完了」が出たら登録完了です**

**2**

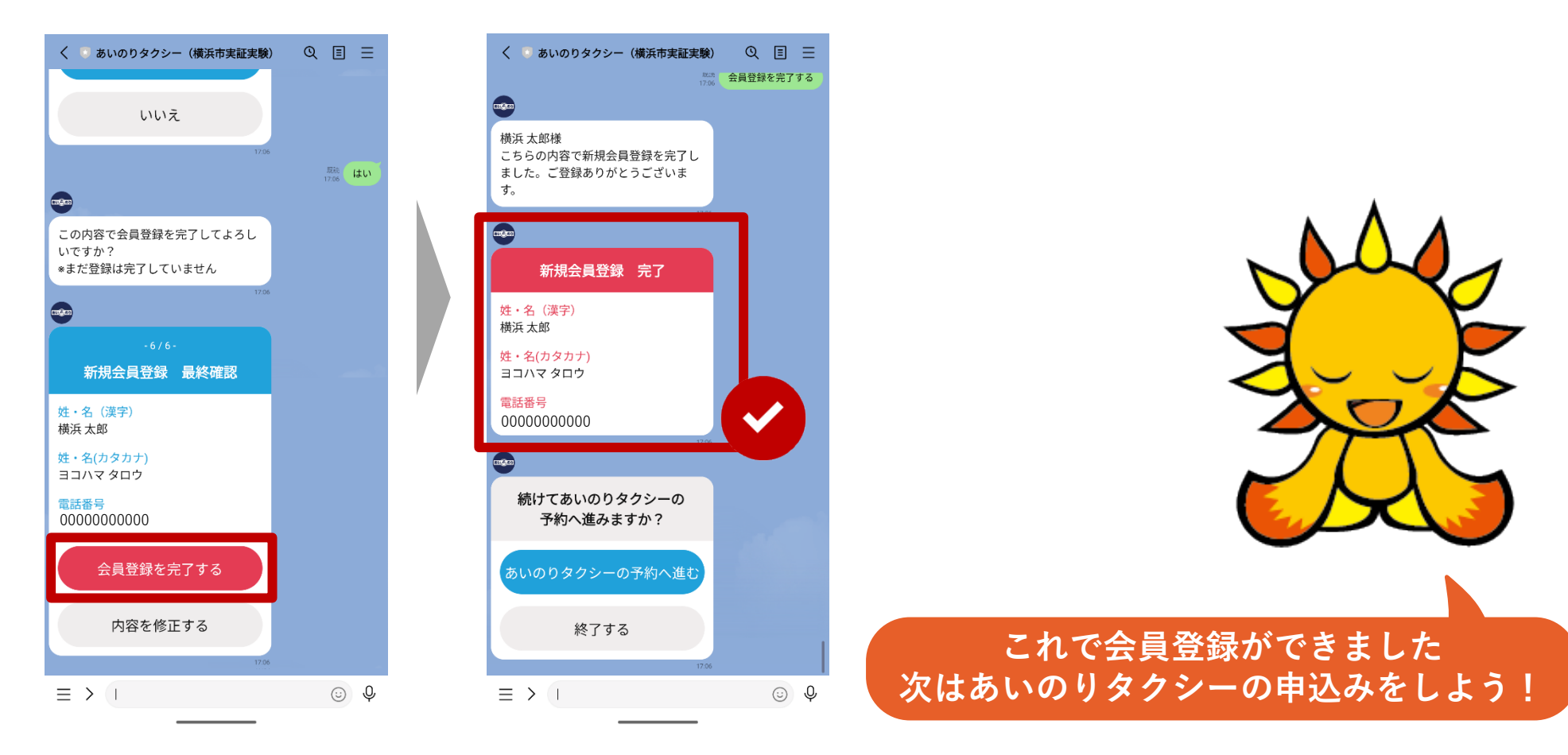

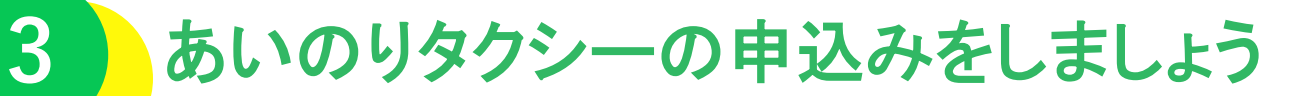

**①メニューから「LINE予約」を 押します**

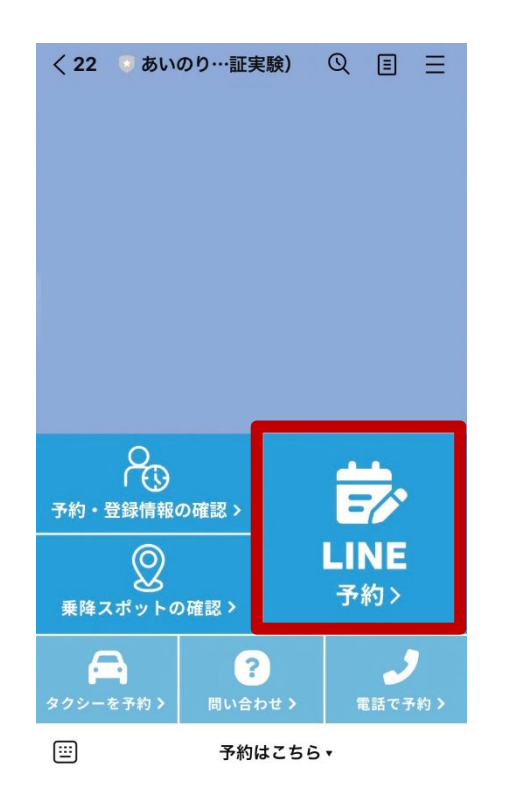

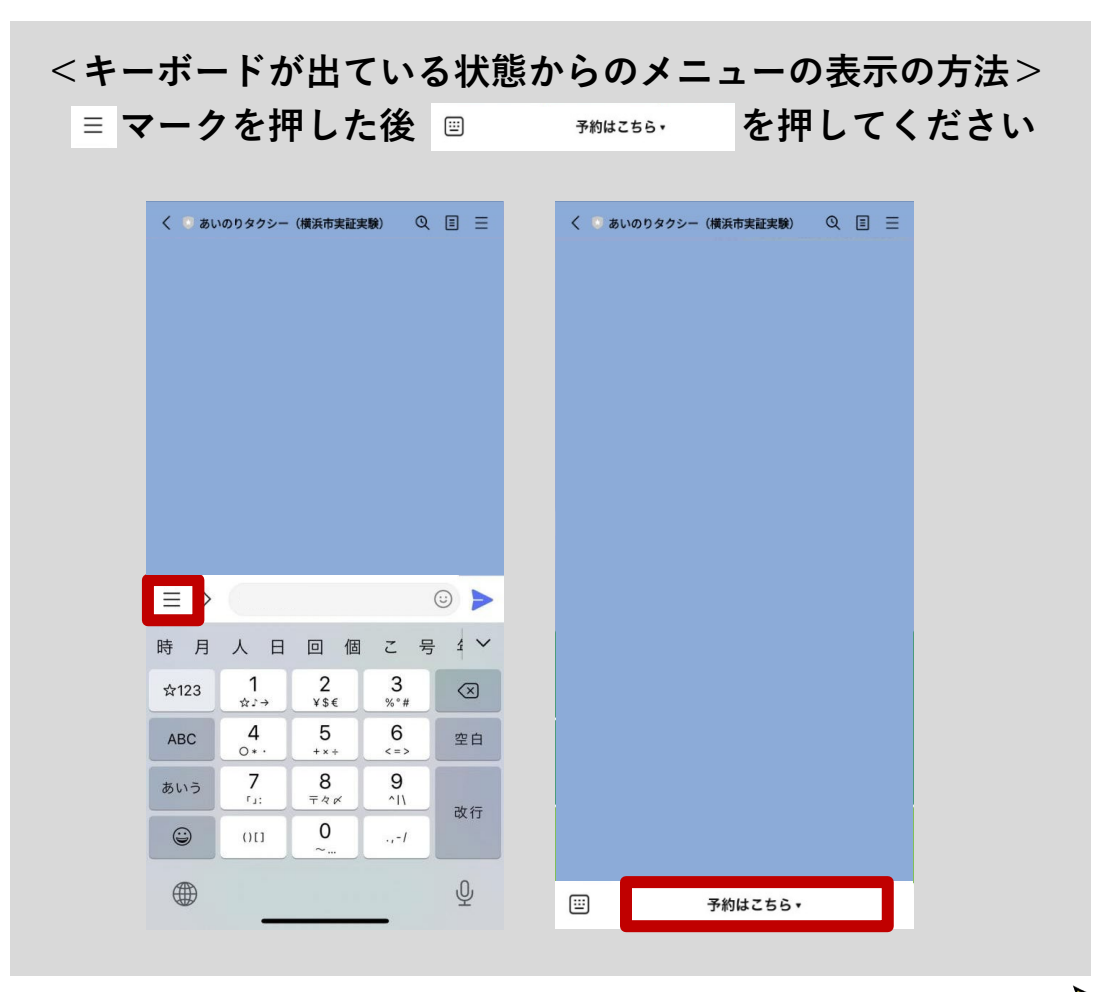

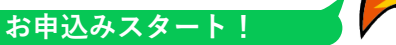

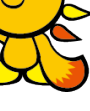

**3** あいのりタクシーの申込みをしましょう

**①「あいのりタクシーの予約へ進む」 を押します**

**3**

**②方面・乗る場所(乗降ポイント)・人数を選択し、 間違いがなければ「次に進む」を押します**

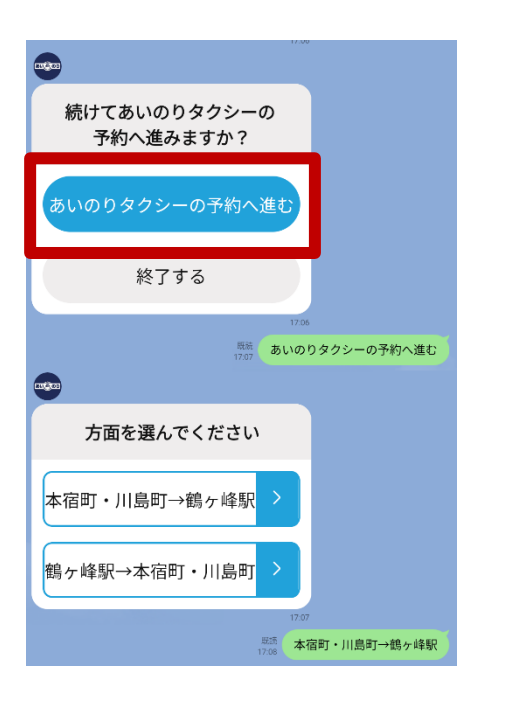

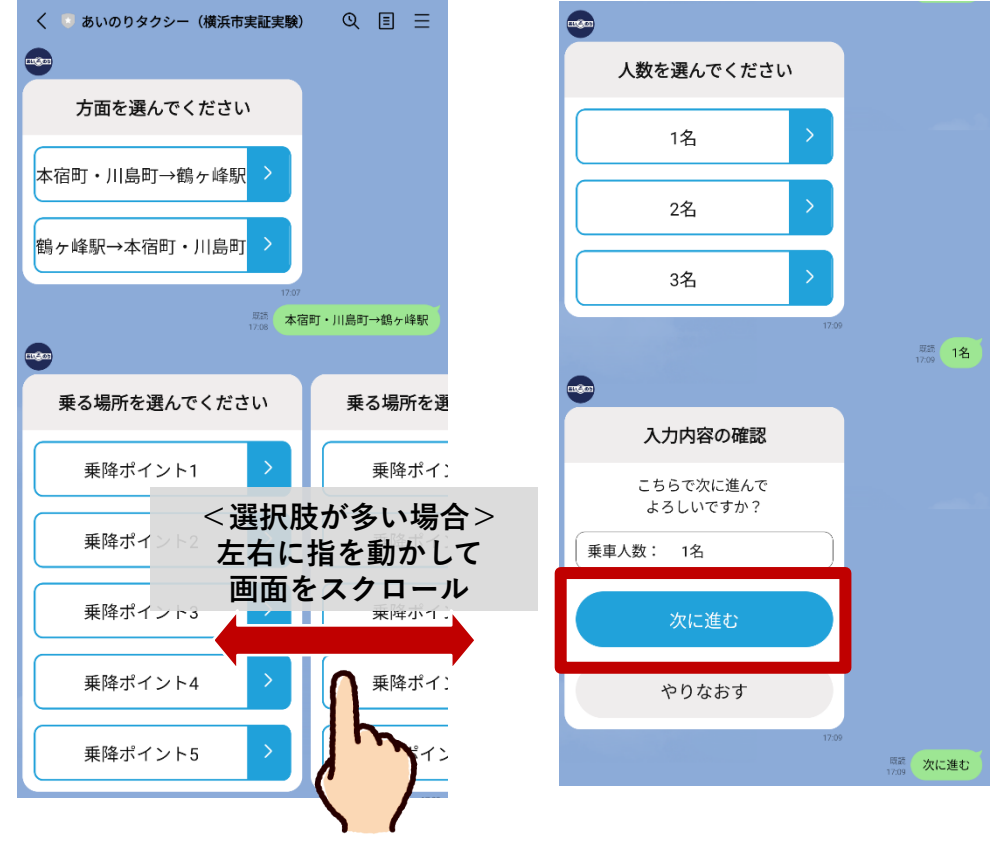

**※乗降ポイントの確認方法はp.15へ**

**3** あいのりタクシーの申込みをしましょう

**3**

**③「乗る日にち」・「乗る時刻」 ④「この内容で予約する」を押して「予約完了」が出たら を選択します あいのりの申込み完了です**

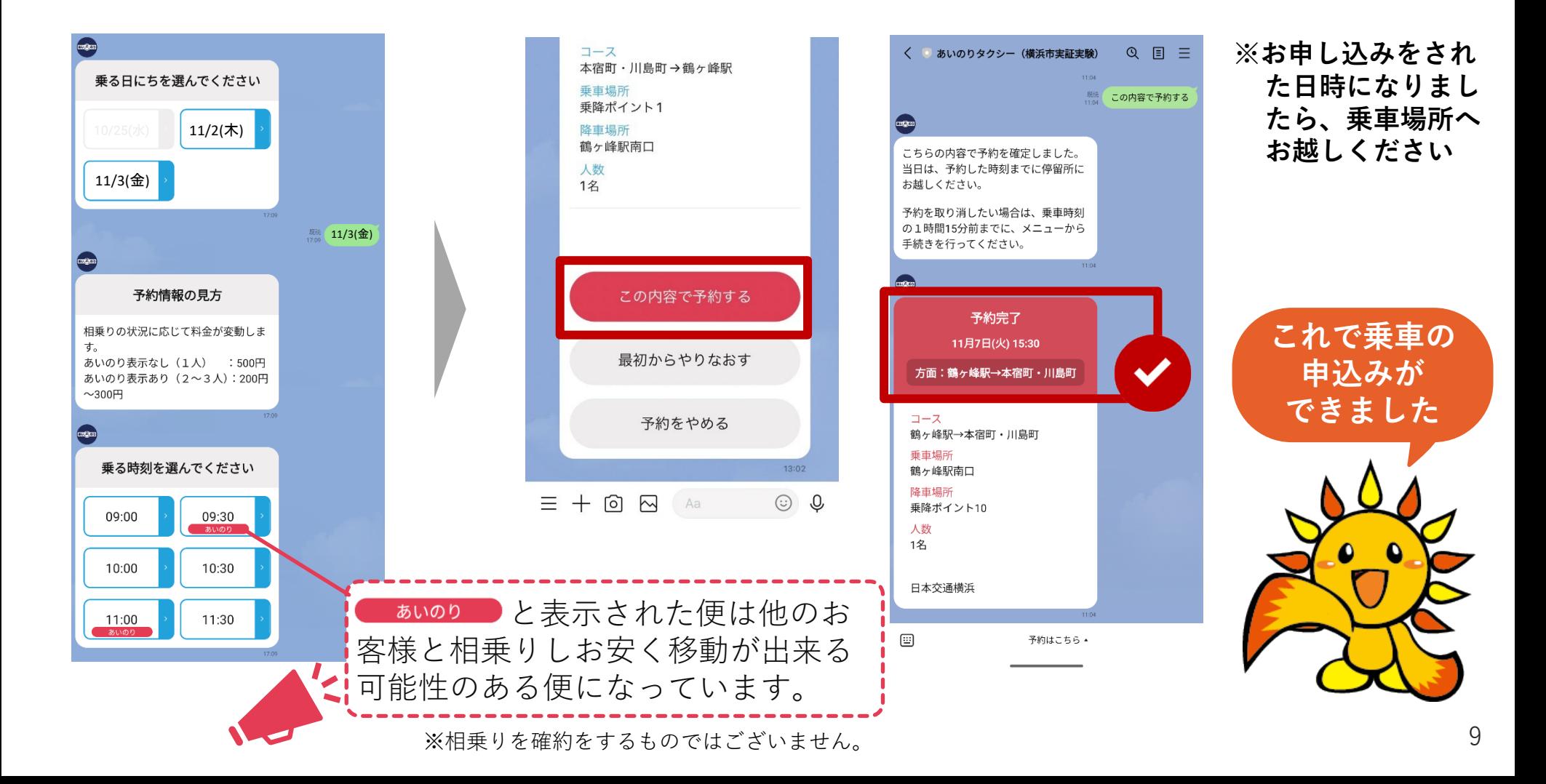

# **3** あいのりタクシーの申込みをしましょう|便利な使い方

## 便利な使い方➊ よく使うルートの設定

**お申込み後に「よく使うルート」に登録にすると 次回からの申込みがお手軽になります!**

**3**

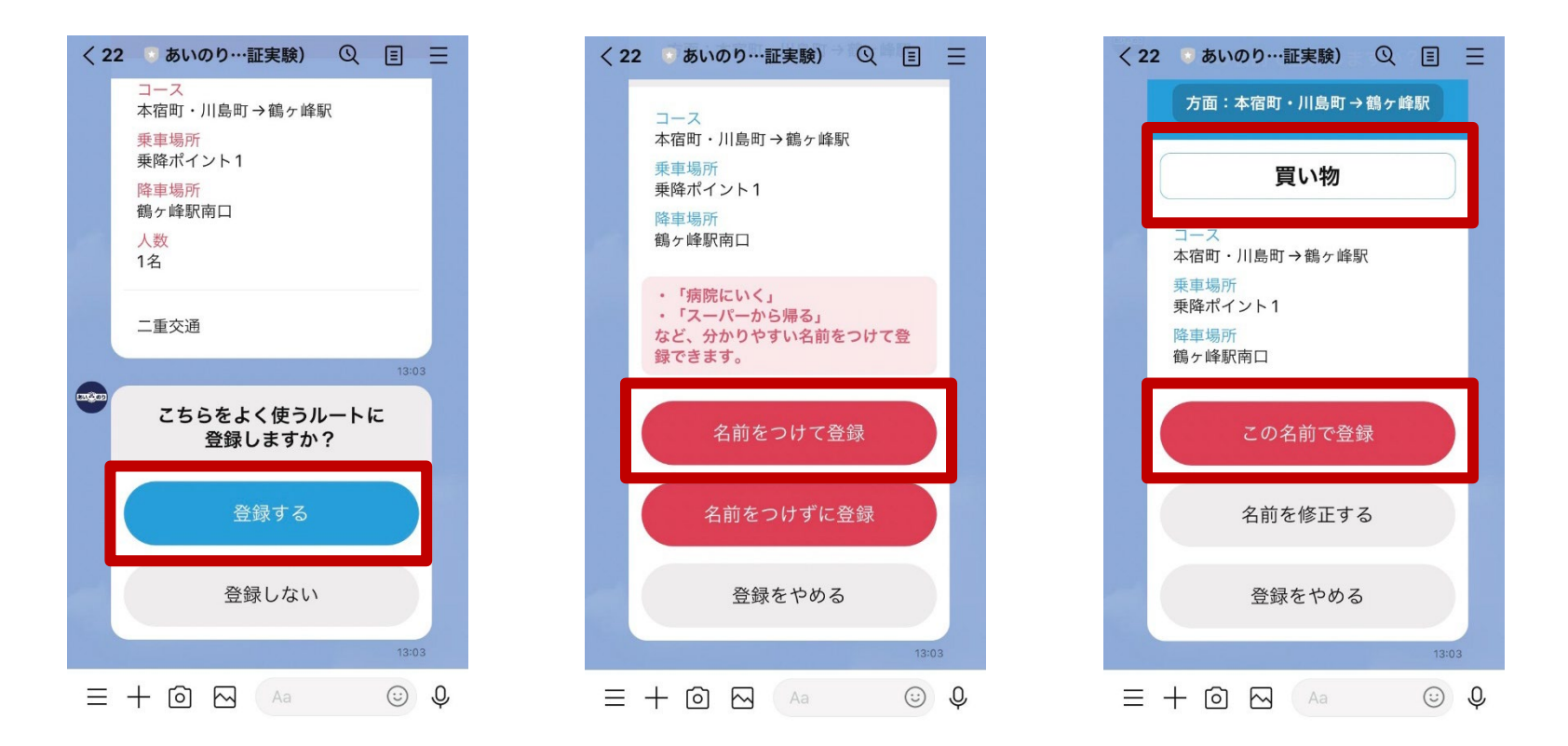

# **3** あいのりタクシーの申込みをしましょう|便利な使い方

**3**

## 便利な使い方❷ 往復便をまとめて申込み

**行き便のお申込み後に同じ乗降ポイントを利用される場合は、 帰り便の申込みが簡単にできます。乗りたい時刻の便を選んで申込みをお願いします。**

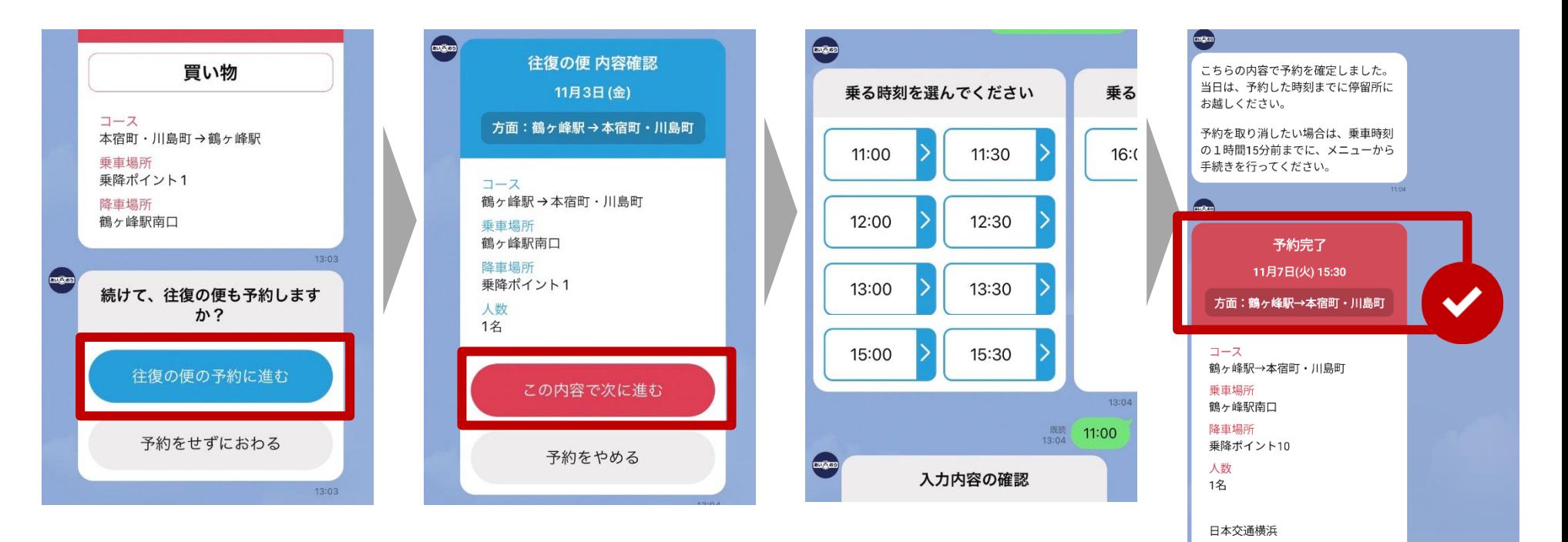

**4<sup>5</sup>** 申込みの確認・キャンセルをしたい場合

どの情報を確認しますか?

現在の予約

乗車履歴

よく使うルート

会員情報

確認をおわる

11月7日(火) 15:30

方面:鶴ヶ峰駅→本宿町・川島町

鶴ヶ峰駅→本宿町・川島町

コース

垂車場所 鶴ヶ峰駅南口

降車場所

乗降ポイント10  $k$  366

**①「予約・登録情報の確認」 を押します**

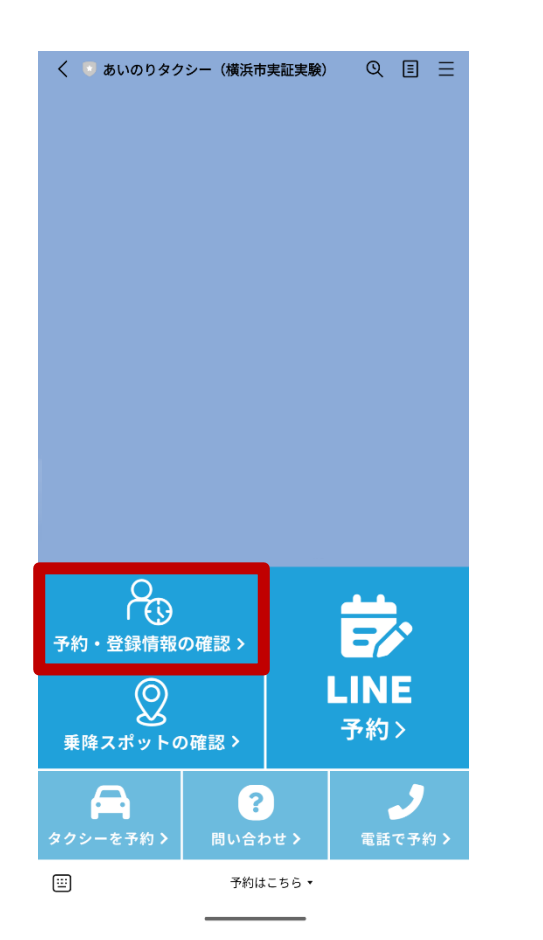

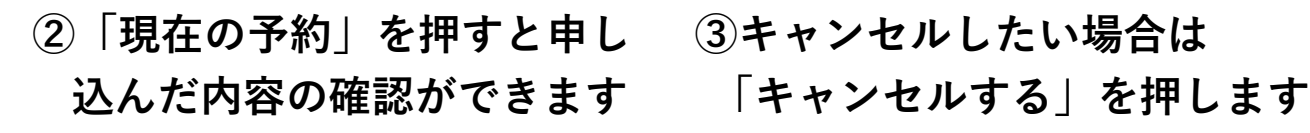

照: 現在の予約

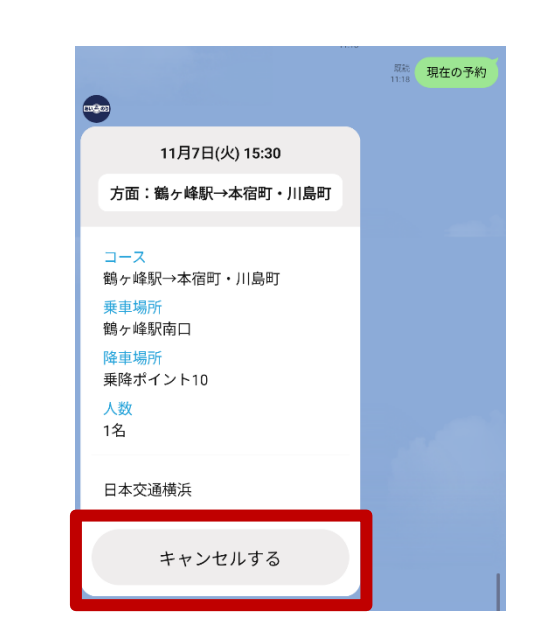

**キャンセルはご乗車の1時間15分前にしてね!**

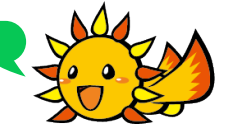

12

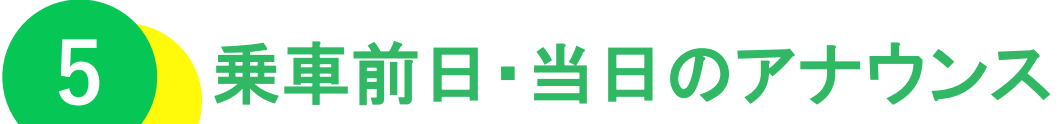

**乗車前日の19時と乗車当日の1~2時間前に、予約内容のアナウンスを送ります。 必ず内容を確認し、忘れずにご乗車ください。※返信は必要ありません。**

**<乗車前日19時>**

**<乗車当日>**

**翌日のすべての予約内容をまとめて確認できます 乗車の1~2時間前にアナウンスされます**

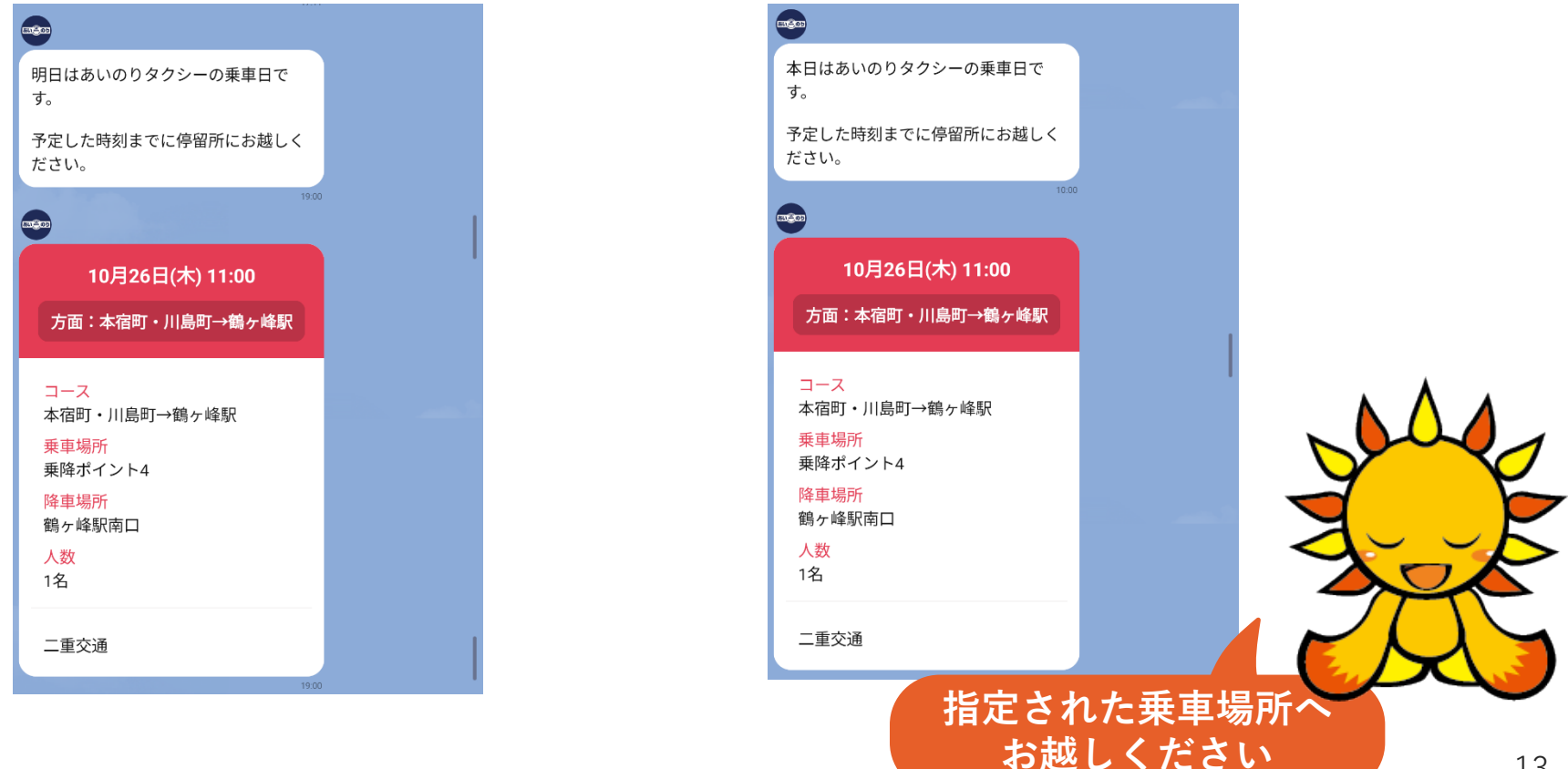

**6** その他|登録情報の確認

**5**

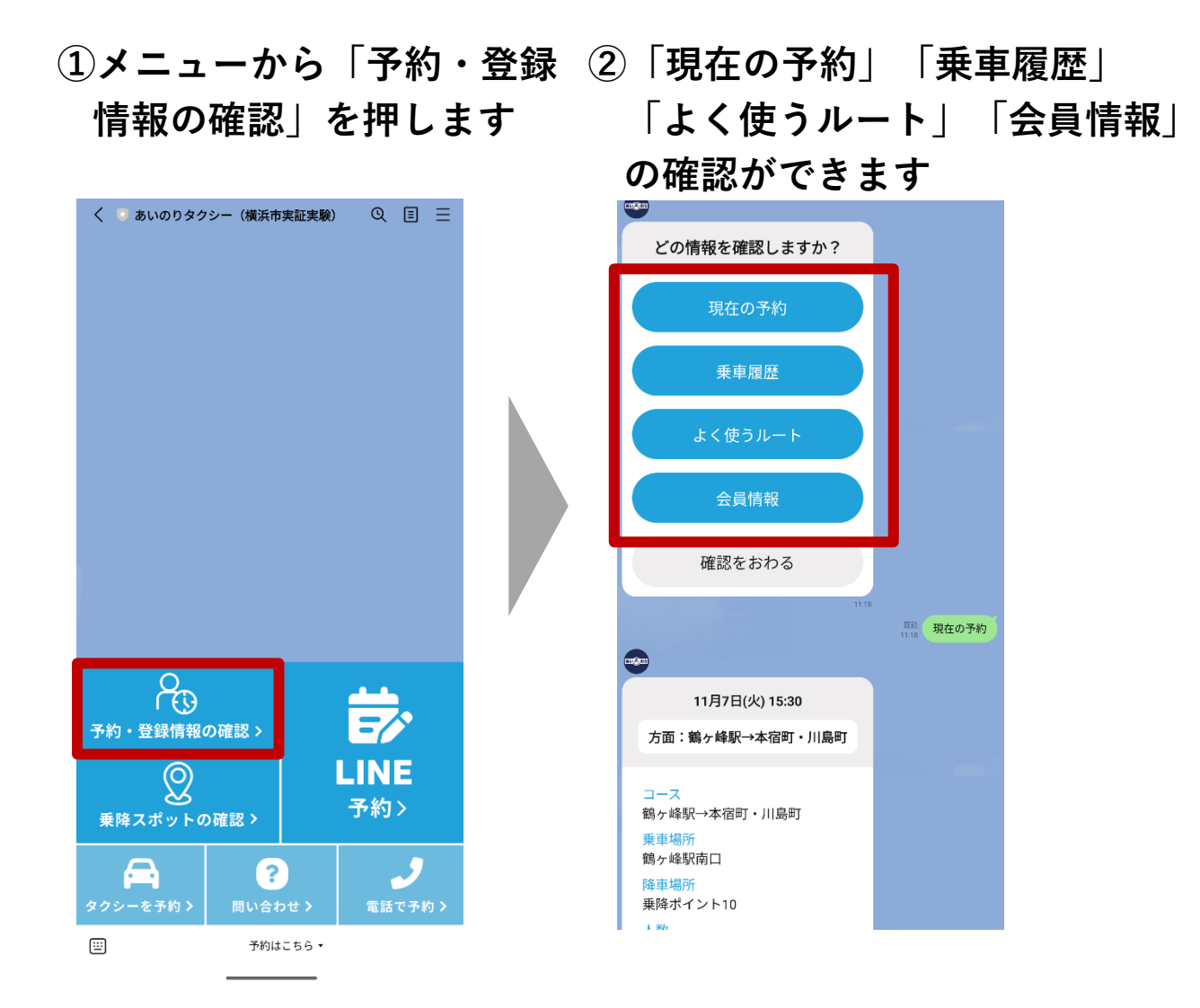

**登録の修正もここからできるよ**

 その他|乗降ポイントの確認

**押**します

## 「乗降スポット**の確認**」**を ②**「乗降ポイント」の画像が表 示されます

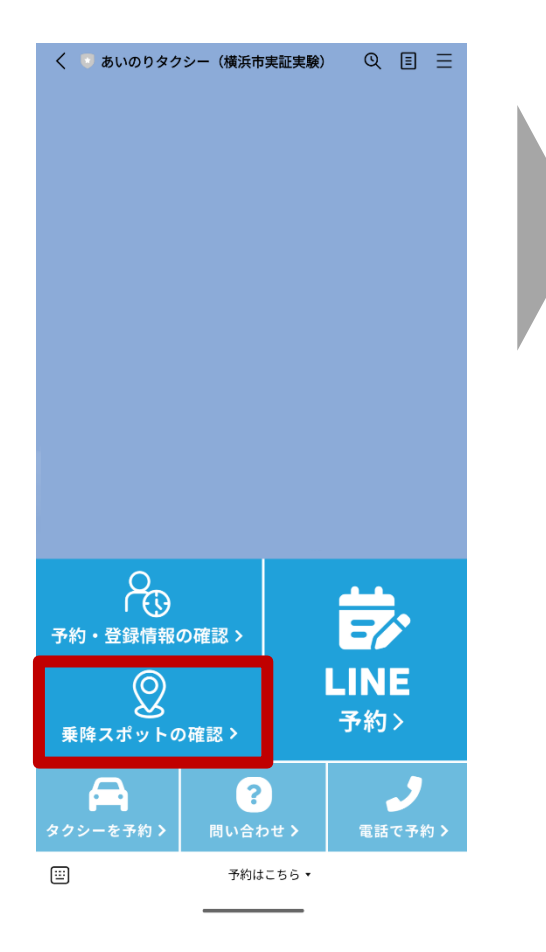

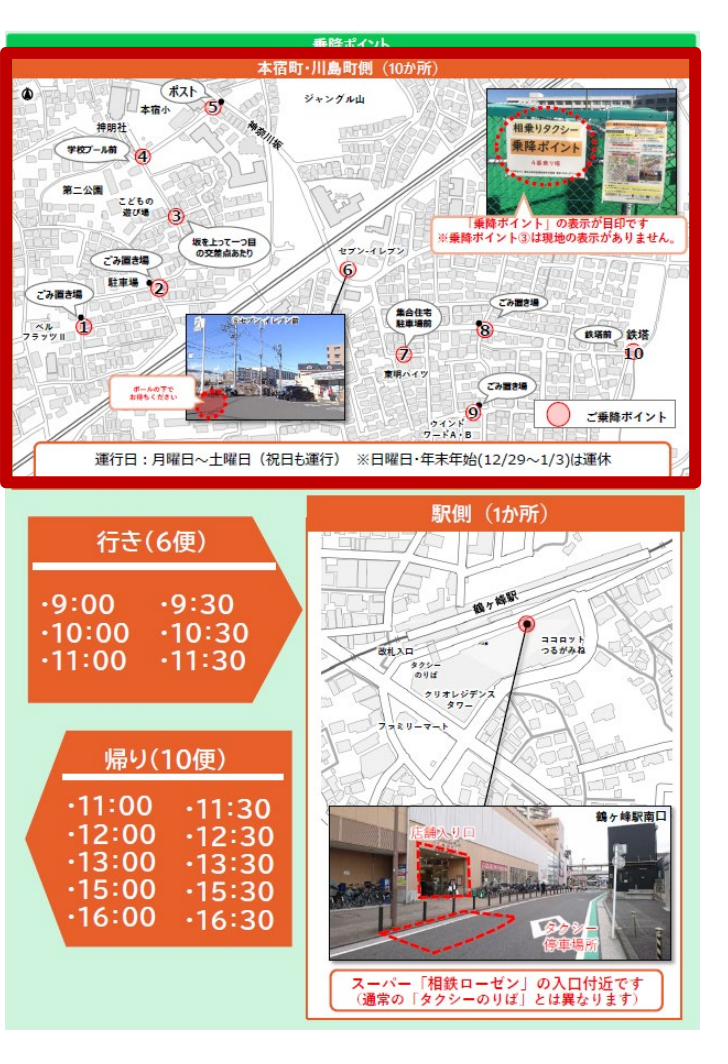

その他 | 通常の乗用タクシーを呼びたいとき | 電話で申込みをしたいとき

#### ●通常の乗用タクシーを呼びたいとき ●電話で申込みをしたいとき

#### **①「タクシーを予約」を**

**5**

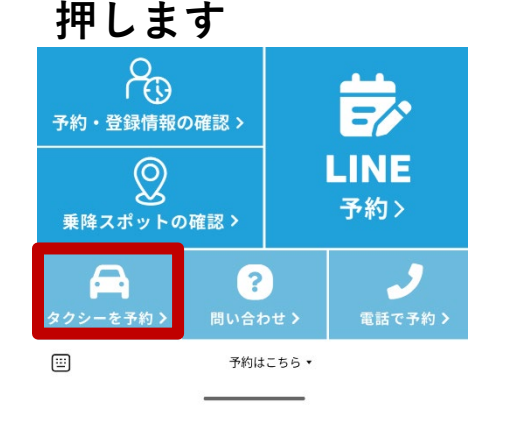

**①「電話で予約」を**

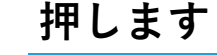

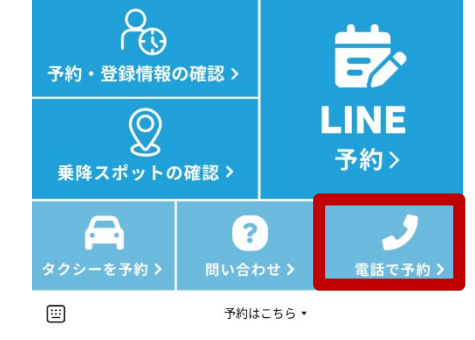

**こちらで最後のページです ご利用お待ちしてます**

**②通常のタクシーを呼ぶ 電話番号にお電話ください**

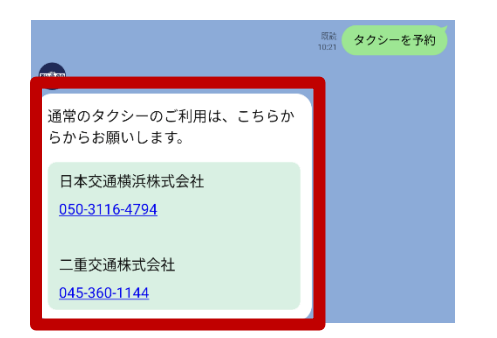

## **②「あいのりタクシーコールセンター」 の電話番号にお電話ください**

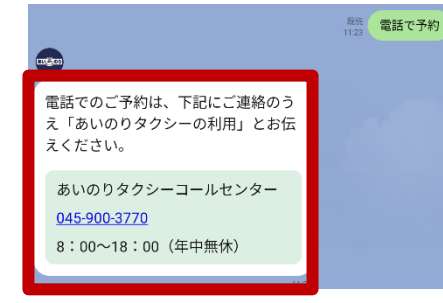

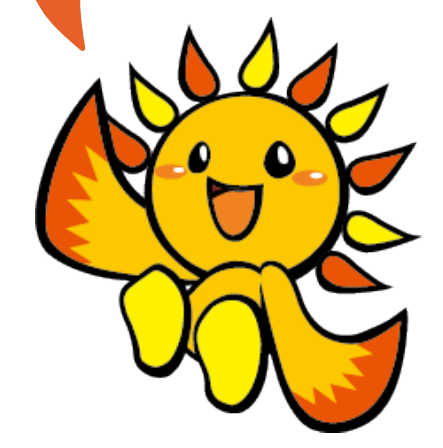